## **玩具行业主页号码怎么设置 2024技术攻略!超好用)**

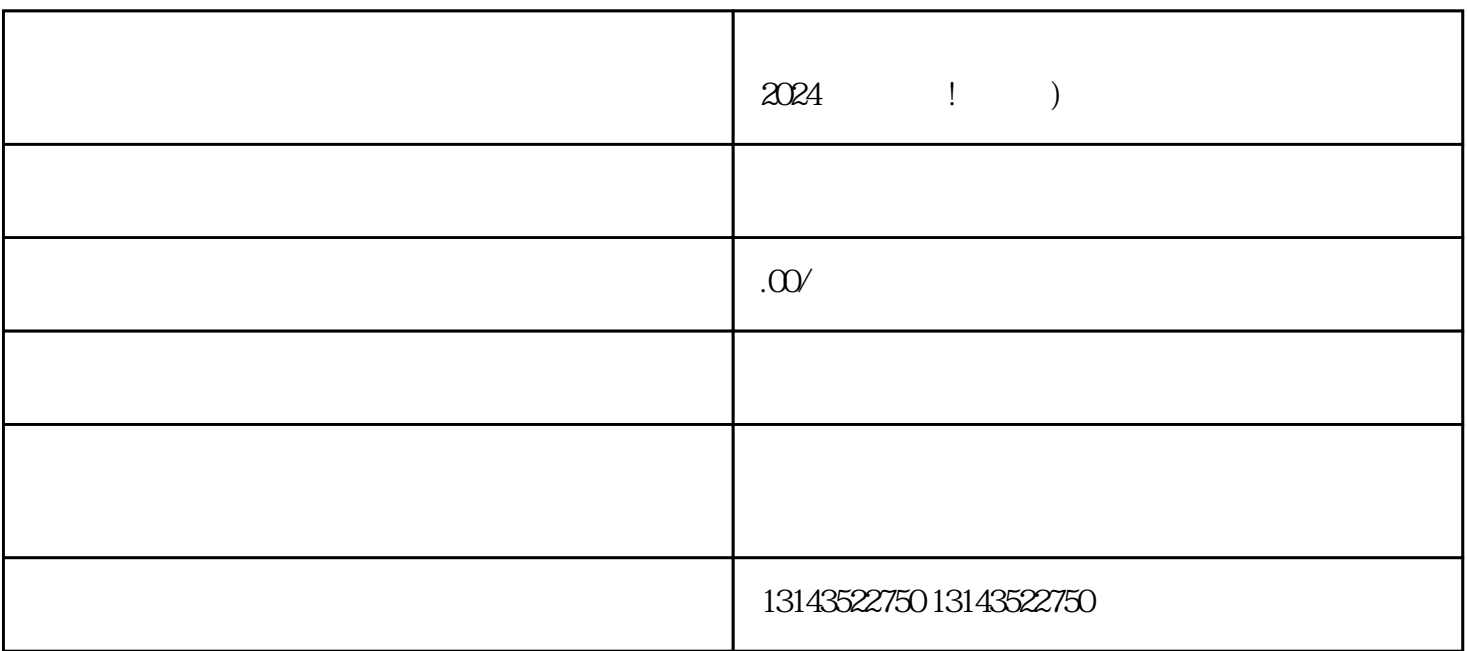

 $V$ 

 $\alpha$  and  $\alpha$  2024

示产品的juejia机会。想要入驻抖音,你需要先确定一个好的账号名称,取一个简洁、易记、与你产品相

1. 初步评估

 $\overline{3}$ 

4. 宣传活动策划

 $\overline{5}$ 

 $2024$